## DocRoute

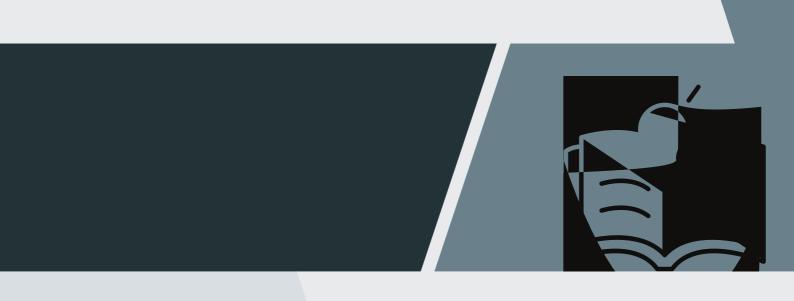

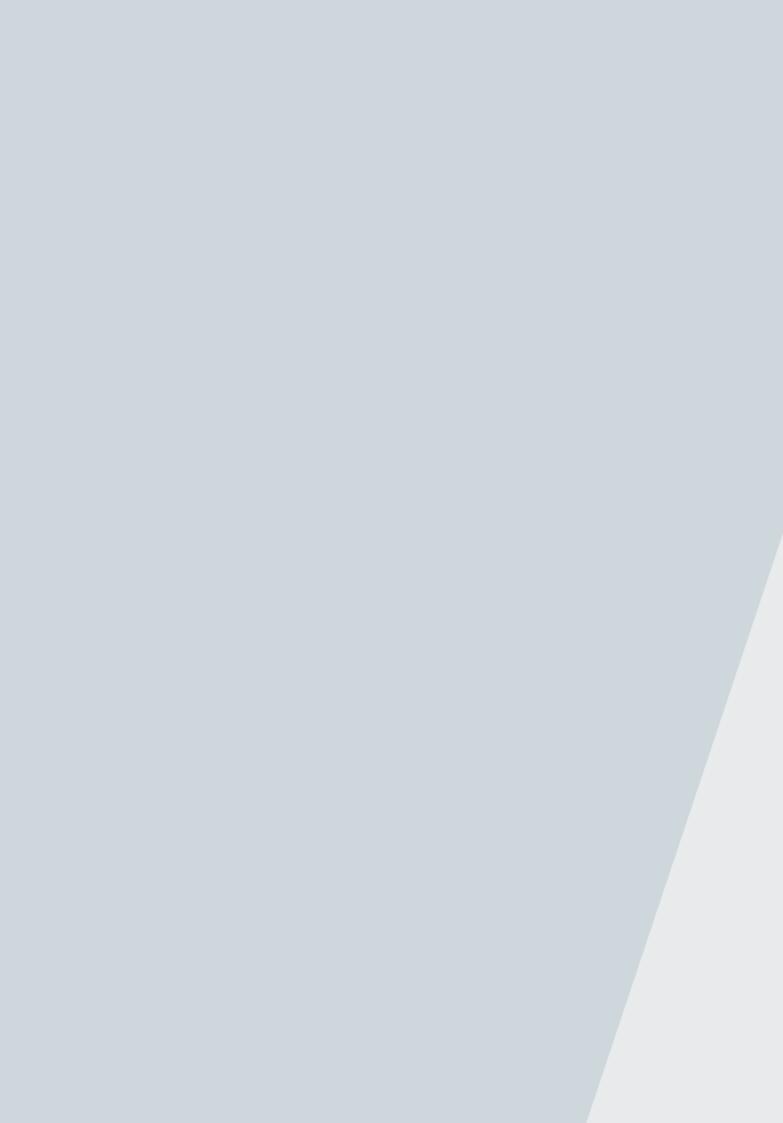

| ມງການແບບ ໄດ້ອາດັ່ງ ເພື່ອງການແບບ ໄດ້ອາດັ່ງ ເພື່ອງການແບບ ເພື່ອງການແບບ ເພື່ອງການແບບ ເພື່ອງການແບບ ເພື່ອງການແບບ ເພື່ | New Request                                                                                          |                                                                                                    |
|----------------------------------------------------------------------------------------------------|----------------------------------------------------------------------------------------------------|----------------------------------------------------------------------------------------------------|
| My relationship to the request                                                                                  | Status 🕷 In Process 🕷 Canceled 🕷 Ca<br>Biña                                                          |                                                                                                    |
| e Range                                                                                                    | , '      l*iî                                                                                        | Setter Log Possesson Setter Log Possesson Setter Log Possesson Setter Log Possesson Setter Log Possesson Setter |
|                                                                                                    | Search                                                                                               |                                                                                                    |
| Search. This form will allo                                                                                     | an email address, then click o<br>ow you to request Banner Securi<br>of another employee. The fields | ity                                                                                                    |
| 17/10/2020-885-58-6-6-                                                                                          |                                                                                                    | Cre <u>ate</u> Date                                                                                             |
|                                                                                                    |                                                                                                    | Employee                                                                                                    |
|                                                                                                    |                                                                                                    | sign statistics                                                                                                 |
| J00123456 Jane Doe                                                                                              | Computer Syst                                                                                        | tems Analyst II                                                                                                 |
| <u>ມີອີກການສະຫະອັດທາງ"ອາດານນີ້.</u><br>2                                                                        |                                                                                                    | AUTOR AND AND AND AND AND AND AND AND AND AND                                                                   |
|                                                                                                    | ad/Approving Supervisor's Jag<br>The gray areas will prefill.                                        | )                                                                                                    |
| Jepartment Heador Apsymina Supervise                                                                            | 05-yı                                                                                                |                                                                                                    |
|                                                                                                    |                                                                                                    |                                                                                                    |
| Sarah Smith                                                                                                    |                                                                                                    |                                                                                                    |
|                                                                                                    |                                                                                                    |                                                                                                    |

## Requesting

| Details            |                      |                             |
|--------------------|----------------------|-----------------------------|
| Requested Action * | DV, MIL Contact Dhar |                             |
|                    |                      | Additional Notes / Comments |
|                    |                      |                             |
|                    | ·                    |                             |
|                    | Security Type        |                             |
|                    | Securify Type *      |                             |
| ~                  |                      | HR/Payroll                  |
|                    |                      |                             |

Repeat this process for each Organization's access you are requesting.

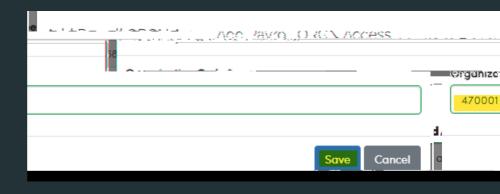

| C        | Carriera |
|----------|----------|
| Security | Source   |
| Security | 204100   |

| and a second a                  |                     |                         |                                              |                                |        |              |
|---------------------------------|---------------------|-------------------------|----------------------------------------------|--------------------------------|--------|--------------|
| urity Source *                  |                     |                         |                                              |                                |        | s            |
| opied from an existing employee |                     |                         |                                              |                                |        | <b>~</b>     |
| user to Gopy                    |                     |                         | 1998-2001-2014-201-2011-2011-2011-2011-2011- | 11 954 2000                    |        | 1            |
| T.d.                            | ്യമ്യ പണ്ണം         | aune les Moseles        | -                                            | N                              | , IIve |              |
| or configuration of products    |                     | <b>J00345</b> 678       | John Bond                                    |                                |        | Super        |
| sono                            | tmak = tran         | New York                | · · · · · · · · · · · · · · · · · · ·        | Department Code                | P      | Upresentar   |
| Jun Business Office             |                     | iobabaad@e.y.thalabama. | ndra <u>seconana</u> nt <u>rass</u> us o     | araalaacomorsoo                | 172100 |              |
|                                 |                     |                         |                                              | OR                             |        |              |
|                                 | Socurity Seures     |                         |                                              | atalan _yariala                |        |              |
|                                 | Strandby/Stansora U |                         |                                              |                                |        |              |
|                                 |                     | • • • • • • •           |                                              | It's a set for all for the set |        |              |
| Assessa Mani Maral P            |                     |                         |                                              |                                |        | Descripterin |
|                                 |                     |                         |                                              |                                |        |              |

| Dotoile                                                                              |                                                                                                    | Jean                                                                                                    |
|--------------------------------------------------------------------------------------|----------------------------------------------------------------------------------------------------|----------------------------------------------------------------------------------------------------|
| n                                                                                    | Contact Phone * · · · ·                                                                                                    |                                                                                                    |
| มพร์ชับนักกระบาทที่ส่วาสมสังของกระสองอิชาก                                           |                                                                                                    |                                                                                                    |
| latas / Camponete                                                                    | [ ] [ ] [ ] [ ] [ ] [ ] [ ] [ ] [                                                                                                    | iono, no es r-comments                                                                                                    |
|                                                                                      | lan                                                                                                    | e Doe's last day was 12/7/23. Please remove Banner Ar                                                                                                    |
|                                                                                      |                                                                                                    |                                                                                                    |
|                                                                                      | the second second secon |                                                                                                    |
|                                                                                      |                                                                                                    |                                                                                                    |
| เราการ จึงรุ <u>มหล่าวมาเสียงว่</u> มก่อวามอุกักหมองว่าส่งหน่าส่งได้เกิดจะ กว่ามาต   | ang maka wata ang maka kana ang maka maka maka maka maka maka maka mak                                                                                                    | san an an an an an an an an an an an an a                                                                                                    |
|                                                                                      | ndalan marakan kanang kanang kanang kanang kanang kanang kanang kanang kanang kanang kanang kanang kanang kanan                                                                                                    | ()))))))))))))))))))))))))))))))))))))                                                                                                    |
| nt.J. <del>m.c. mannesigten/wee</del> tSisteles ieneneng <u>en;h</u> uun eneretekeet |                                                                                                    |                                                                                                    |
| Kauniaileenka dellamaitense suuseitugeldelja op <sub>anom</sub> SSAOCSSRA            |                                                                                                    | raid in a successful of the successful of the set of the successful of the successful of the successfu |
|                                                                                      | and the second second second second second second second second second second second second second second second                                                                                                    |                                                                                                    |
| ······                                                                               | · · · · · · · · · · · · · · · · · · ·                                                                                                    |                                                                                                    |
|                                                                                      |                                                                                                    |                                                                                                    |
|                                                                                      |                                                                                                    |                                                                                                    |
|                                                                                      |                                                                                                    |                                                                                                    |

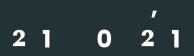